# EntrenamientoEspecializado

Gestión Integral de Riesgo en Toma de Decisiones.

### **Descripción**

En este entrenamiento se mostrará la metodología para realizar un análisis integrado de riesgos en la toma de decisiones de inversión considerando herramientas para medición y evaluación de incertidumbre y flexibilidad dentro de los proyectos que presentan las organizaciones.

### Dirigido a

Directivos y Analistas Financieros, de Tesorerías, Crédito, Liquidez, Mercados, Operaciones, Evaluación de Proyectos, Costos, Presupuestos, Producción, Compras, Planeación en sectores como Energía, Hidrocarburos, Gas, Minería, Banca, Seguros, Servicios Financieros, Educación, Infraestructura en otros.

## **Objetivo**

Mostrar a los participantes la importancia de la Gestión de Riesgos en presencia de incertidumbre. Entender la Simulación de Montecarlo como metodología para modelación de incertidumbre en las decisiones de inversión. Entender las Opciones Reales como una herramienta para medir la flexibilidad existente en los Modelos de Incertidumbre y Medición de Riesgos. Proporcionar a los participantes el procedimiento para Análisis Integrado de Riesgos a través del uso de herramientas especializadas como Risk Simulator y Real Options SLS.

### **Temario**

**Tema 01: Conceptos básicos de estadística para la Gestión de Riesgos**

- Medidas de localización
- Medidas de variabilidad
- Medidas de forma de distribución y ubicación relativa
- Medidas de asociación
- Variables aleatorias y distribuciones
- Pruebas de hipótesis
- Teorema del límite central
- Simulaciones de Montecarlo

#### **Tema 02: ¿Cómo evaluar decisiones de Inversión?**

Aproximaciones para manejar incertidumbre

- Estimación de punto único
- Análisis de escenarios
- Análisis de situaciones "Y si"
- Aproximación de simulación

Criterios de Evaluación de Inversiones

- Calculo del Valor Actual Neto (VAN).
- Criterios de la Tasa Interna de Retorno (TIR)
- Cálculo del Costo de Oportunidad de Capital
- Cálculo de TIR Modificada.

Análisis de Sensibilidad en Proyectos

- Análisis de Escenarios: Valor Esperado, Desviación Estándar, Coeficiente de Variación.
- Análisis de Sensibilidad Estático: Análisis Tornado y Araña

Parte II:

- Análisis de Simulación de Montecarlo.
- Correlacionar y Truncar Distribuciones.
- Alternar Parámetros y Simulaciones Multidimensionales.
- Ajuste de Distribuciones.

#### **Tema 04: ¿Cómo obtener pronósticos confiables para evaluar inversiones?**

- Pronósticos de Series de Tiempo.
- Análisis de Regresión Multivariado.
- Box Jenkins ARIMA.
- Pronóstico Spline Cúbico.

#### **Tema 05: Proceso de Optimización para selección de Inversiones y Composición de Carteras**

- Optimización Continua.
- Optimización Discreta.
- Optimización Estocástica (Incluyendo Simulación de Montecarlo).

#### **Tema 06: Evaluación de Inversiones a través de Árboles de Decisión**

- ¿Cómo construir un Árbol de Decisión?
- Diseño del Árbol de Decisión.
- Introduciendo Incertidumbre a un Árbol de Decisión.
- Tomando Decisiones usando Árboles de Decisión.

#### **Casos Aplicados:**

Caso Aplicado a Riesgo de Mercado: Portafolio de Inversión. Caso Aplicado a Riesgo de Crédito: Modelos Scoring de Crédito. Caso Aplicado a Riesgo Operativo: Cálculo de Pérdidas Esperadas por MMA. Caso Aplicado a Riesgo de Seguros: Rentas Vitalicias. Caso Aplicado a Riesgo en Proyectos: Análisis de Rentabilidad de Proyectos Privados, Públicos y APP. Caso Aplicado a Riesgo de Liquidez: Cálculo de Brechas de Liquidez.

#### **Modelos de valoración de inversiones con opciones reales:**

¿Qué son las Opciones Reales (OR)? Bases para la Valoración de una Opción Real. Opción Financiera Vs Opción Real . Variables que determinan el Valor de una Opción Real. Modelos de Valoración de Opciones Reales. Modelo Cox Ross Rubinstein. Árboles Binomiales. Modelo Black Scholes. Valorizando la Flexibilidad de una Inversión. Método de Probabilidades Neutrales al Riesgo. Comparación entre los Métodos VPN, Árboles de Decisión y Opciones Reales.

### **Instructores**

#### Fernando Jáuregui Puertas

Acreditado con la Certificación Internacional en Administración de Riesgos CRM, impartida con el Dr. Jonathan Mun. Profesional en Ciencias Económicas de la Universidad Nacional de Ingeniería del Perú. Executive Master in Financial Analysis en la Universidad Carlos III de Madrid (España). Adicionalmente, cuenta con especialización en Gestión de Riesgos Financieros en BURSEN (Centro de Estudios Bursátiles de la Bolsa de Valores de Lima) y en Formulación y Evaluación de Proyectos de Inversión Pública en la Universidad ESAN. Actualmente es docente de la Maestría en Finanzas de la Universidad del Pacífico (Perú) e instructor de SOFTWARE shop para LATAM. Tiene experiencia en el sector público como Analista de Proyectos de Inversión y en el Sector Bancario como Analista de Estudios Económicos. Anteriormente se desempeñó como docente de la Facultad de Ingeniería Económica de la Universidad Nacional de Ingeniería (Perú), en las asignaturas de Econometría II y Análisis de Series Temporales.

# InformaciónGeneral

# Duración

20 horas

### Fecha de Inicio Lun. 29 de Sep de 2014

# **Horarios**

Fechas: 29, 30 de Septiembre y 01, 02 , 03 de Octubre. Horario: De 9:00 a 13:00. Lugar: UNIVERSIDAD INCA GARCILASO DE LA VEGA. Jr. Saco Oliveros No 310 - Santa Beatriz. Referencia: Altura Cuadra 4 de Avenida Petit Thouars - Por el Estadio Nacion

**Ciudad** Lima (Lima, Perú)

# Lugar:

UNIVERSIDAD INCCA GARCILASO DE LA VEGA

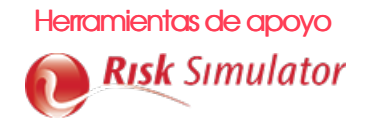

# Mayores informes de inscripción y costos

Entrenamientos@Software-Shop.com

# **Políticas**

Para conocer en detalle las condiciones y políticas de participación en los eventos, ingrese a nuestro link https://www.software[shop.com/formacion/politicas](https://www.software-shop.com/formacion/politicas)

[Inscríbete](https://www.software-shop.com/formacion/formacion-info/2177) ahora